# Firefox klavye kısayolları

### **Gezinti**

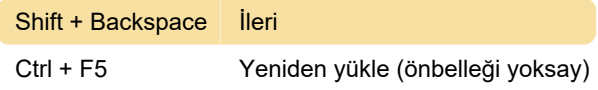

## Düzenleme

Ctrl + Shift + V Düz metin olarak yapıştır

#### Arama

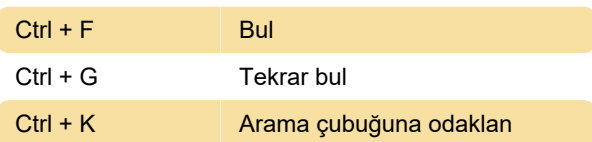

### Pencereler ve sekmeler

Bu kısayolların bazılarını kullanabilmek için seçili sekmenin "odak" içinde olması gerekir. Şimdilik bunu yapmanın tek yolu, şu anki sekmenin yanındaki bir sekmeyi seçmek, sonra Alt + D ile adres çubuğunu seçmek ve Shift + Tab tuşlarına iki kez basmak.

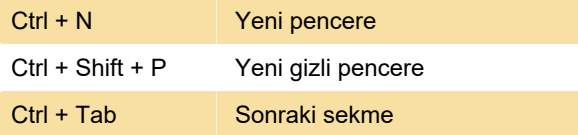

## Araçlar

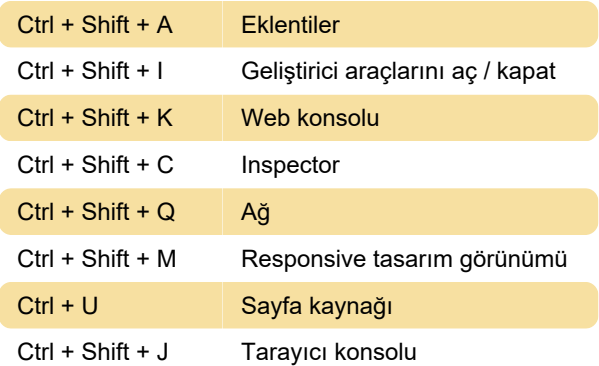

## Çeşitli

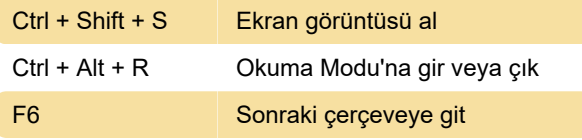

Son değişiklik: 29.11.2022 13:23:00

Daha fazla bilgi için: [defkey.com/tr/firefox-klavye-](https://defkey.com/tr/firefox-klavye-kisayollari?filter=basic)

[kisayollari?filter=basic](https://defkey.com/tr/firefox-klavye-kisayollari?filter=basic)

[Bu PDF'yi özelleştir...](https://defkey.com/tr/firefox-klavye-kisayollari?filter=basic?pdfOptions=true)